## **HealthWizard - Version 5.3.8**

## **April 1, 2012**

## **Fitness Profile**

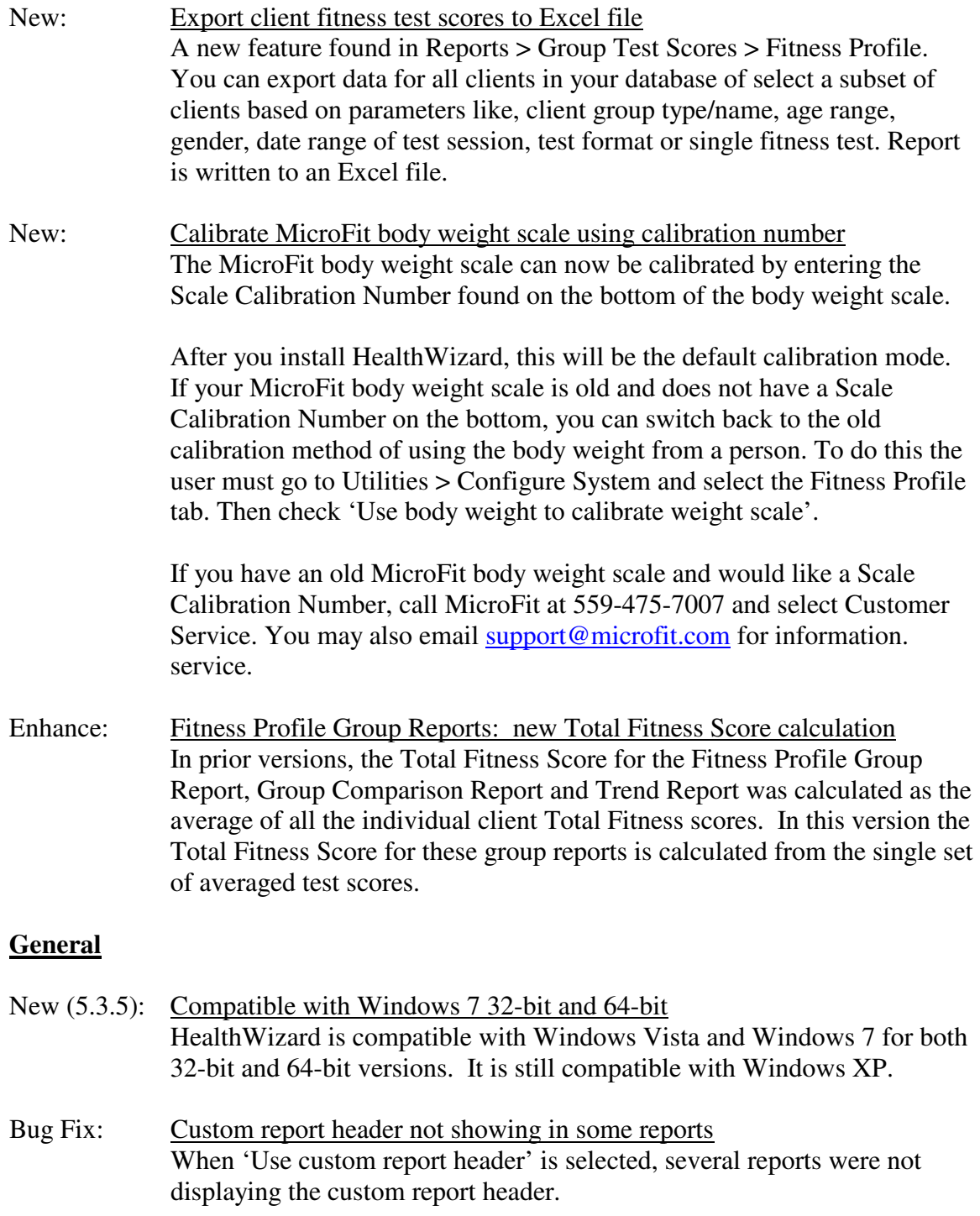